## STEP PROCESS TO MASS MESSAGE STUDENT APPLICANTS

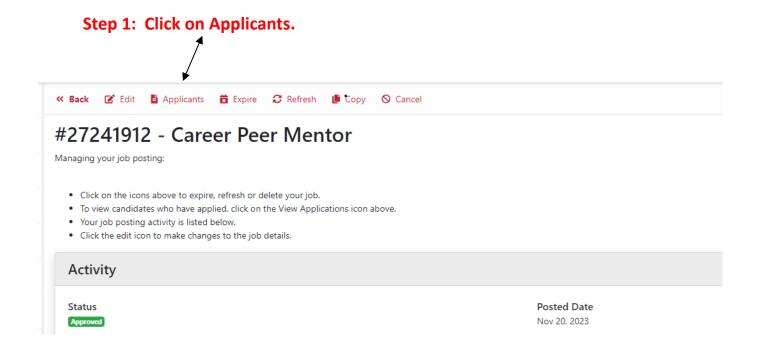

Step 2: Click the box for each applicant you are choosing not to interview.

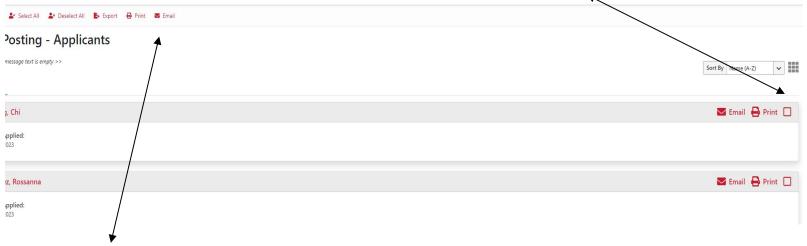

Step 3: Send out mass email to selected applicants.